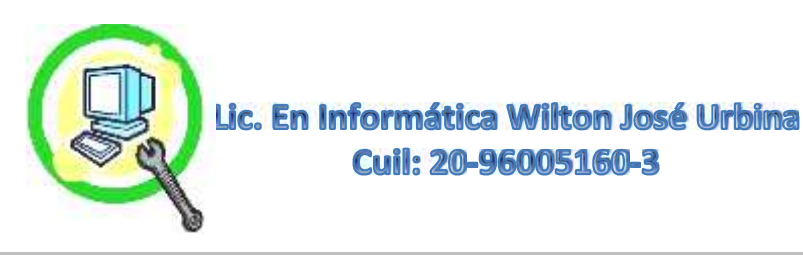

## **Instalación de Sistema Operativo y Respaldo de Información**

La Instalación de Sistema Operativo **Va Acorde y es Proporcional Con las Características de la Maquina** Bien Sea de Escritorio, Todo en Uno, Portátiles Entre Otros. Más Allá de Eso, que el Sistema Presente Todos Los Drivers Para Una Correcta Funcionalidad en Su Modelo de Placa Base y Elementos Adicionales (Tarjetas de Video, Audio, Cámaras Web y Elementos Periféricos). Los Sistemas Operativos También Vienen en Versiones o Ediciones, las Cuales Pueden Utilizarse para Requerimientos en Particular, para Uso de Oficinas, Navegación y Trabajo Ofimático, Edición de Videos, Audios Multimedia En General, un Ejemplo de Este Seria el Windows 7 en Ediciones Starter, Home, Professional, Ultimate Cada Uno Con Una Carga Distinta en los Recursos de la Maquina por Presentar más Servicios Adicionales o Menos de Ellos, Dependiendo del que Usemos, También es el Caso de Windows 8 y Windows 10. Cada uno en sus Ediciones de 32 y 64 Bit

## **Nuestro Protocolo de Trabajo:**

- **Identificar Las Características del Equipo, Placa Base, Memoria RAM, Disco Duro Capacidad y Tipo, Procesador, Tarjetas Adicionales de Audio, Video Entre Otros, el Desempeño que Presenta la Maquina y Sus Prestaciones en General.**
- **Verificación del Estado del Disco Duro, Superficie del HDD.(Pertinente para no Perder el Trabajo)**
- **Identificar si el Sistema Operativo, Presenta los Programas Para el Levantamiento de Todos los Drivers de la Placa Base.**
- **Hacer Respaldos si Presenta Información Relevante que Rescatar, Por lo General Se Hace Una Partición de NO Presentarla, Esto para Poder Depositar esta Información Recuperada. Es Fácilmente Visible la Partición y Estará con el Nombre de RESPALDOS.**
- **Consultar con el Cliente si Desea Realizar Alguna Repotenciación del Equipo Antes de Instalar el Sistema Operativo, Esto es Importante Porque Generalmente las Repotenciaciones Conllevan a un Mejor Soporte Para Nuevos Sistemas Operativos y Las Condiciones Mínimas Para su Uso.**
- **Se Procede a la Instalación del Sistema Operativo Idóneo y Sin Modificaciones ni Ediciones de Tercero, Tales como los Tipos Desatendidos Con Esto Evitamos las Llamadas Instalaciones Sucias, que a la Final Hacen Fallar el Sistema Cuando Actualizan o Instalan Programas.**
- **Utilización de Medios para la Instalación, DVD, DVD Externo, USB Booteables.**
- **Copiado de Respaldo en Partición Creada y Llamada RESPALDOS y Verificación Inmediata con Antivirus para Asegurar la Información esté Libre de VIRUS.**
- **Instalación de Drivers de la Pagina del Fabricante de la Placa Base y Otros si los Presenta.**
- **Instalación de Drivers y Actualizaciones de Parches de Amenazas Por el Windows Update.**
- **Instalación del Paquete de Ofimática, Antivirus, Principales Navegadores, Actualizaciones Básicas, Optimizaciones del Sistema, Ver Más en Pagina Web WWW.ELITESERVICESPC.JIMDOFREE.COM**
- **Reinicio y Verificación del Sistema, Comprobación de Navegadores (Firefox y Google Chrome, Paquete de Ofimática, Antivirus Proactivo Entre Otros.**
- **Instalación de Programa Code Pack Para Abrir Videos Multi-formatos.**
- **Instalación de Programa VLC como Visor de Apoyo del Windows Media Player.**
- **Optimización del Equipo y Aceleración (Ver protocolo de Optimización de Sistema Operativo).**
- **Instalación de Java en Sus Distintas Versiones Dependiendo de la Arquitectura de la Maquina 32/64Bit**

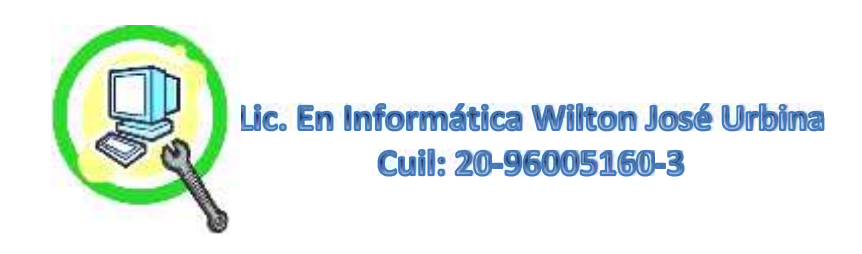

- **Instalación de Programa Ashampoo Burning Studio, Para Duplicar y Quemar DVD, Grabar Músicas Entre Otros, Si Presenta la Unidad Funcional.**
- **Instalación de Ayudante Algorítmico de Antivirus, Anti-auto-run, Para Evitar Infecciones Por USB.**
- **Instalación de Limpiador Automático de Registro de Sistema.**
- **Opcional Para Clientes Más Avanzados, Instalación de Programa de Firewall, para Registros de Eventos en Redes y Permisos de Conectividad de Programas y Otros.**
- **Instalación de Iconos de REINICIO y APAGADO en Escritorio Como Accesos Directos.**

**\*Tiempo Estimado para su Culminación 1 Día 3 Máximo**

**(Depende de las Prestaciones del Equipo y el Peso de la Información).**

## **Para Más Información:**

**Wiltonjoseurbina@Hotmail.com Eliteservicespc@Hotmail.com https://Www.Eliteservicespc.Jimdofree.com Métodos de Trabajo: https://Eliteservicespc.jimdofree.com/metodo-de-trabajo/ https://www.wiltonjoseurbina.jimdofree.com/ Instagram: @Eliteservicespc Facebook: Eliteservicespc C.A Twitter: @Eliteservicespc**